## Аналитическая справка

## по итогам диагностики уровня речевого развития воспитанников подготовительной группы компенсирующей направленности «Бабочка» МАДОУ - детского сада «Колосок»

В начале 2022-2023 учебного года мною была проведена диагностика уровня речевого развития воспитанников третьего года обучения.

Мониторинг проводился с использованием методических пособий.:

- «Количественный мониторинг общего и речевого развития детей с ОНР» авт.сост. А.М. Быховская, Н.А. Казова. - СПб.: «ДЕТСТВО-ПРЕСС», 2012,

- «Картинный материал к речевой карте ребенка с общим недоразвитием речи (от 4 до 7 лет) Н.В. Нищева СПб.: «ДЕТСТВО-ПРЕСС», 2008.».

Речевые заключения ТПМПК на обследованных детей:

- OHP, III уровень речевого развития - 2 чел.

- OHP, II уровень речевого развития - 12 чел.

- OHP, I уровень речевого развития - 1 чел.

Обследовано 15 человек.

У всех 15 человек отмечается неврологом сопутствующий диагноз «дизартрия». Обследование проводилось по трем блокам:

«Неречевые психические функции», «Моторная сфера» и «Произносительная сторона речи и речевые психические функции».

## Общая характеристика группы по уровню сформированности речи (входящая диагностика: сентябрь 2022 г.) отражена в таблице:

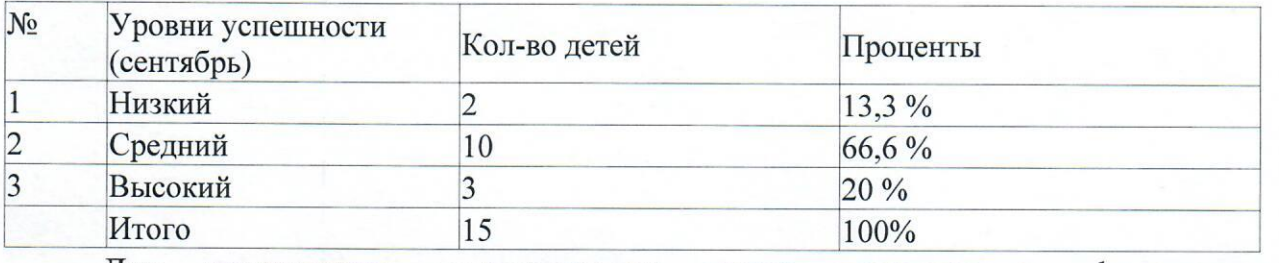

Для реализации поставленных проводились задач фронтальные. подгрупповые и индивидуальные занятия.

Основные направления работы:

- развитие речеслухового внимания;

- развитие артикуляционного и ручного праксиса;

- расширение пассивного и активного предметного и глагольного словаря,

словаря признаков, по всем лексическим темам, предусмотренным программой;

- развитие слоговой структуры слова;

- формирование лексико - грамматического строя;

- развитие фонематического слуха и восприятия;

- развитие фразовой и связной речи;

- развитие коммуникативных умений и навыков;

- коррекция звукопроизношения.

Эффективность проведённой коррекционно-развивающей работы была отслежена в ходе промежуточного мониторинга, который проводился в январе 2023 года.

Результаты представлены в таблице:

Общая характеристика группы по уровню сформированности речи (промежуточная диагностика: январь 2023 г.) отражена в таблице:

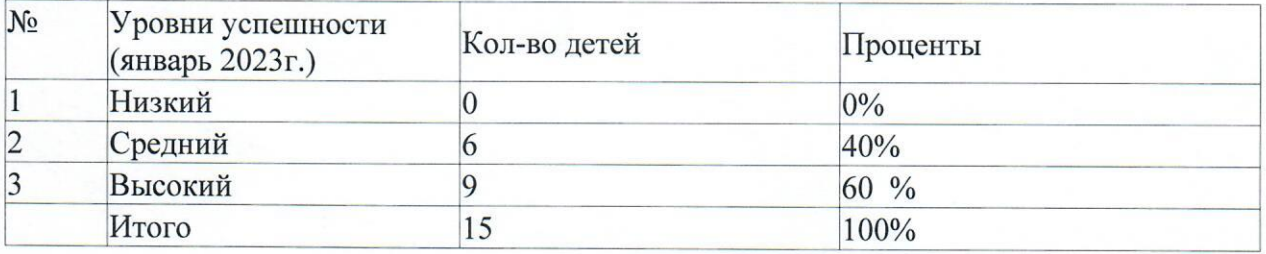

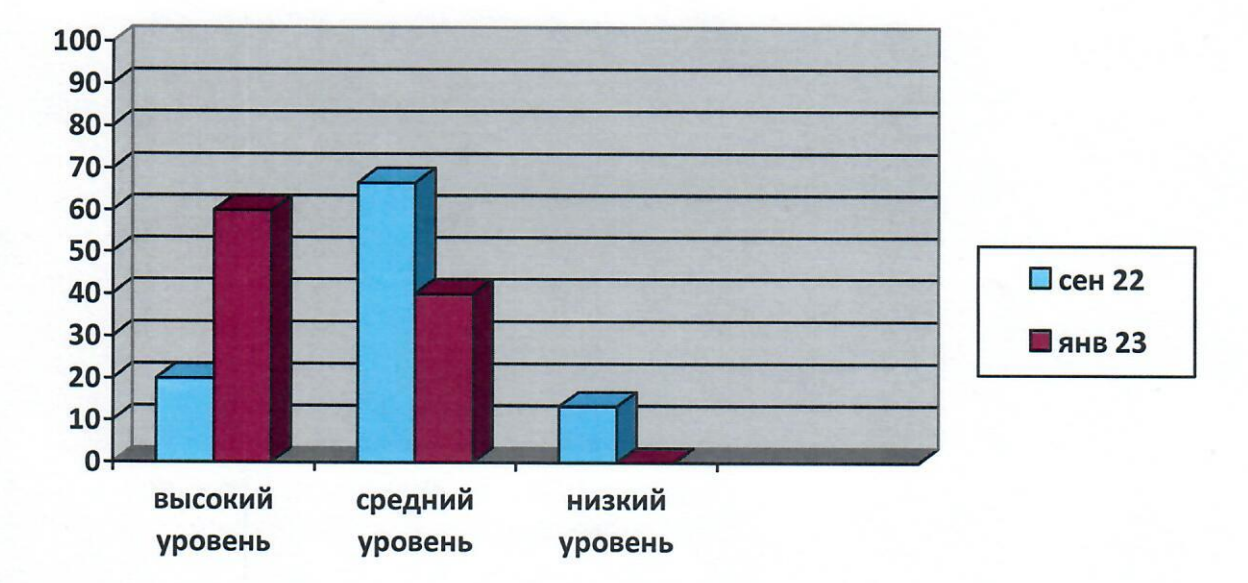

Обобщающие результаты представлены в диаграмме 1.

Результаты мониторинга коррекционно-развивающей работы с детьми представили динамику в качественном и количественном улучшении.

Высокий уровень успешности усвоения программных задач по речевому развитию у 9 чел (60%), говорит о их возрастной норме.

Ушел на нулевую отметку низкий уровень. Данная динамика свидетельствуют о том, что в целом уровень сформированности речи детей. посещающих подготовительную компенсирующую группу «Бабочка» МАДОУ детского сада «Колосок» имеет стабильные положительные показатели, и коррекционно-развивающая работа проводится целенаправленно и эффективно.

16 Inbapel 2023, Верно

Заведующий МАДОУ-детским садом «Колосок» Чекина Р.Ю.